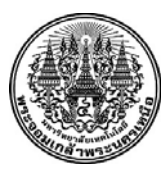

## **คําร้องขอลาพักการศึกษา/ขอกลับเข้าศึกษา**

**บ.008** บัณฑิตวิทยาลัย มจพ.

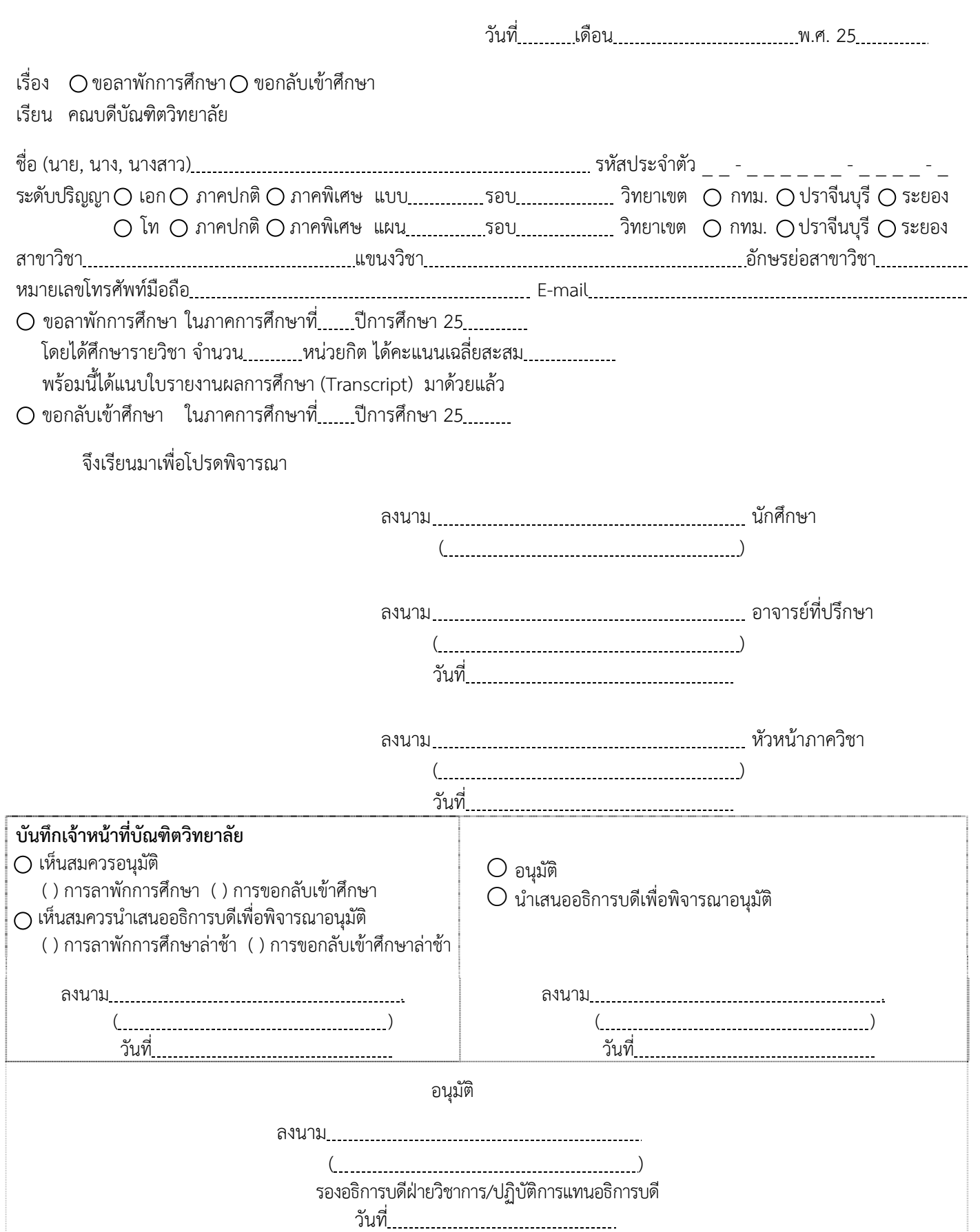

## **เงื่อนไขและเอกสารประกอบคําร้อง บ.008**

- 1. การลาพักการศึกษา ให้แนบใบรายงานผลการศึกษา (Transcript) มาด้วย
- 2. การลาพักการศึกษาเนื่องจากถูกเกณฑ์ทหารหรือระดมเข้ารับราชการทหารกองประจําการ
	- ให้แนบใบรายงานผลการศึกษา (Transcript) และหลักฐานการเกณฑ์ทหาร มาด้วย
	- ไม่นับภาคการศึกษาที่ได้รับอนุมัติให้ลาพักรวมในระยะเวลาการศึกษา
- 3. นักศึกษาที่ได้รับอนุมัติให้ลาพักการศึกษา เมื่อจะกลับเข้าศึกษาต้องยื่นคําร้องขอกลับเข้าศึกษา ก่อนกําหนดการ ลงทะเบียนในภาคการศึกษาที่จะขอกลับเข้าศึกษา ไม่น้อยกว่า 1 สัปดาห์